## **Les nombres jusqu'à 999 999**

**Place les nombres dans le tableau puis écris-les en chiffres ou en lettres.**

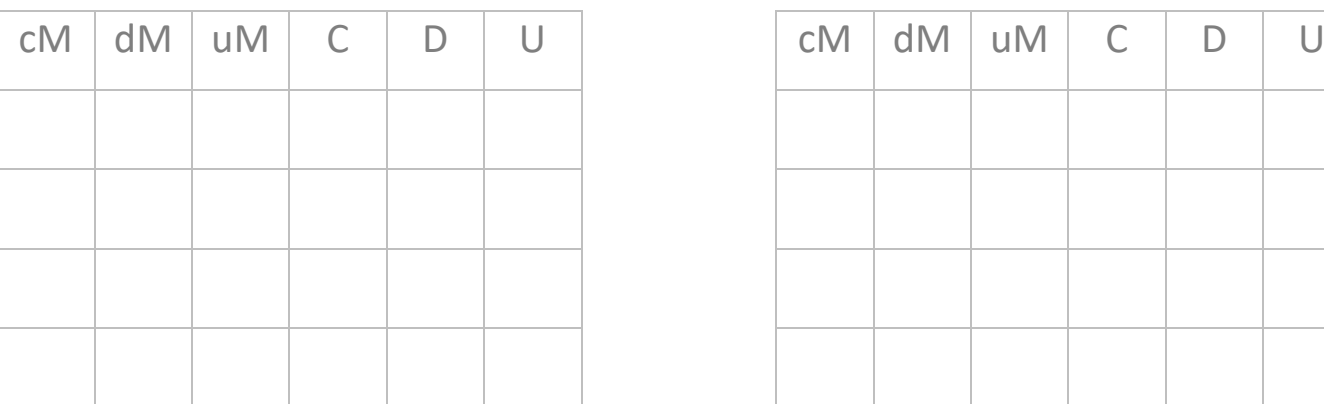

 $\left| \right|$ 

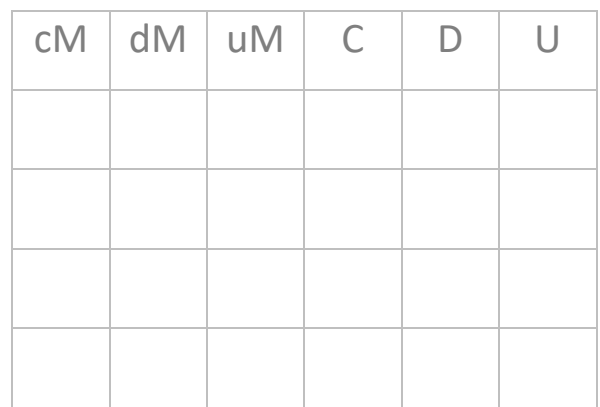

- trois cent six mille vingt-cinq : …………………………..
- quatre-vingt seize mille soixante-quatre : …………………………..
- cent cinquante-huit mille deux cent dix-huit : …………………………..
- neuf cent six mille trente-sept : …………………………..
- 170 036 : …………………………..…………………………..…………………………..……………
- 341 093 : …………………………..…………………………..…………………………..……………
- 150 180 : …………………………..…………………………..…………………………..……………
- 764 900 : …………………………..…………………………..…………………………..……………

## **Complète.**

2

- Dans 170 236, le chiffre des dizaines est : ……………..
- Dans 341 093, le nombre de dizaines est : ……………..
- Dans 150 287, le chiffre des centaines est : ……………..
- Dans 764 908, le chiffre des unités de mille est : ……………..
- Dans 347 512, le nombre de centaines de mille est : ……………..
- Dans 743 618, le nombre de dizaines de mille est : ……………..

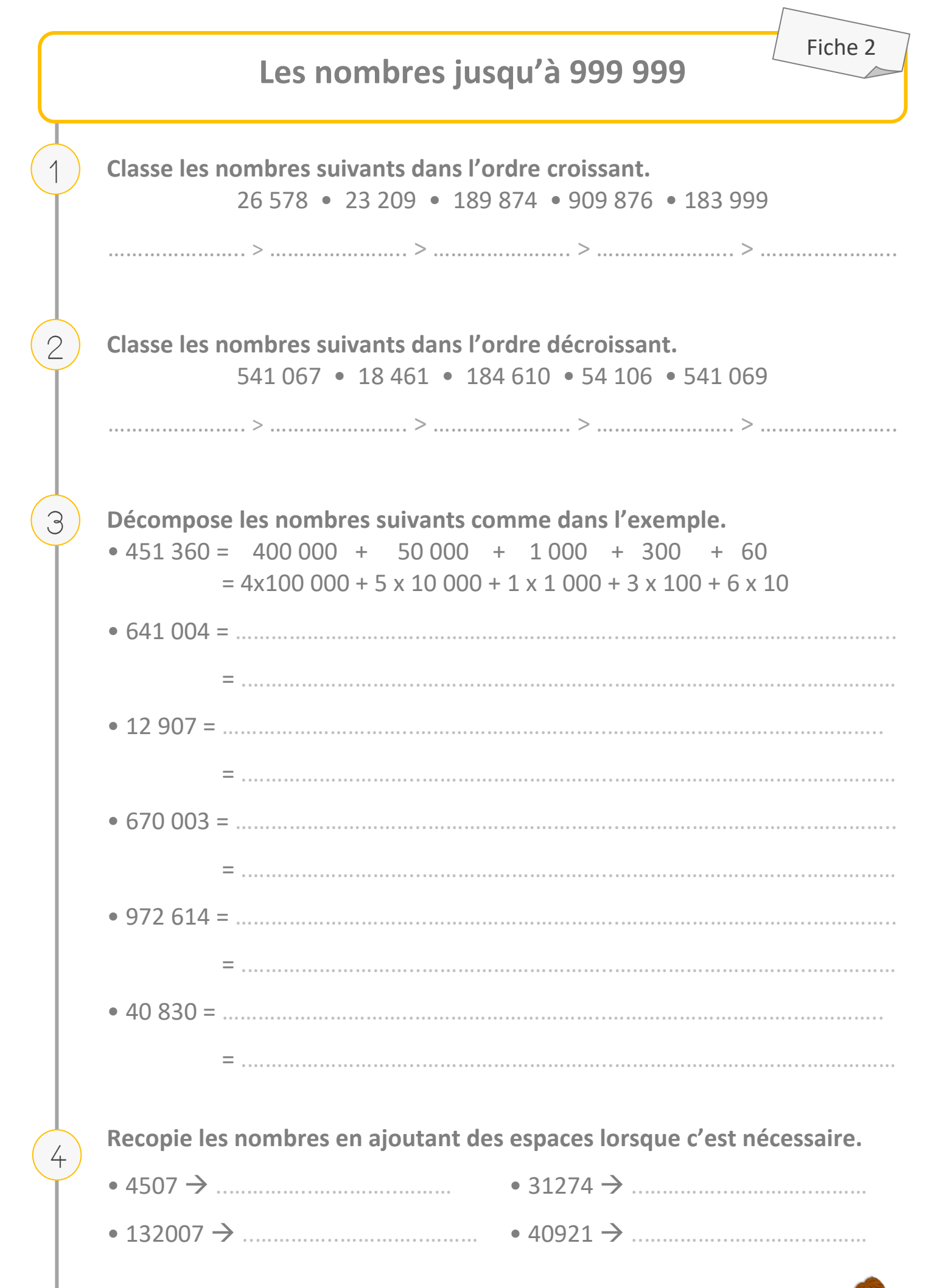

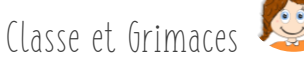